### **Министерство сельского хозяйства Российской Федерации**

# **Федеральное государственное бюджетное образовательное учреждение высшего образования**

# **«ВОРОНЕЖСКИЙ ГОСУДАРСТВЕННЫЙ АГРАРНЫЙ УНИВЕРСИТЕТ ИМЕНИ ИМПЕРАТОРА ПЕТРА I»**

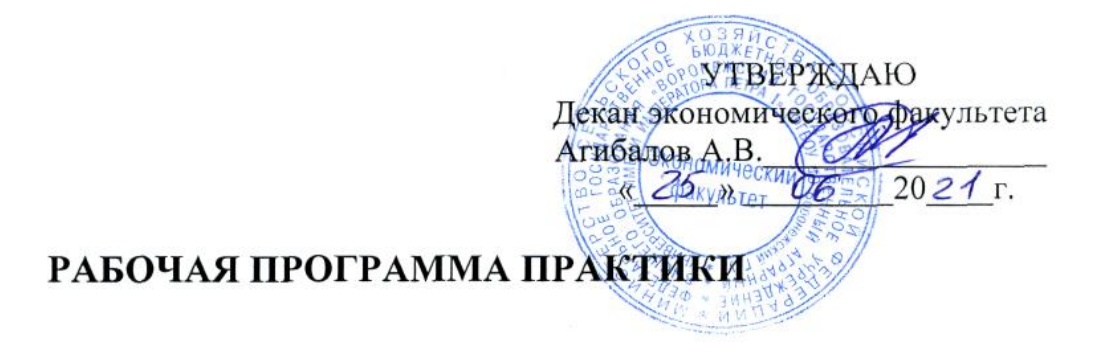

# **Б2.О.01(У) Учебная практика, ознакомительная практика**

Направление подготовки 38.03.02 «Менеджмент»

Направленность (профиль) «Производственный менеджмент в АПК»

Квалификация выпускника бакалавр

Факультет **экономический**

Кафедра Информационного обеспечения и моделирования агроэкономических систем

Разработчик рабочей программы: доцент, кандидат экономических наук, доцент Кулев Сергей Александрович

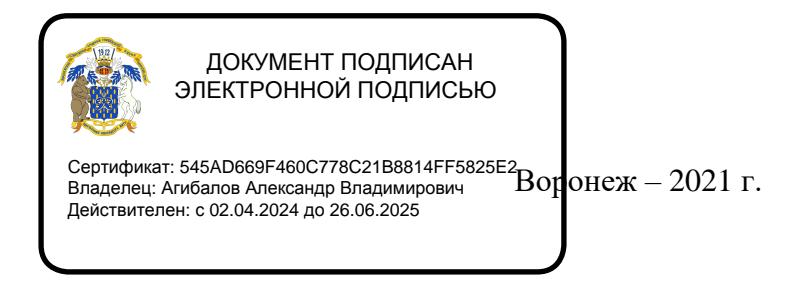

### 2 стр. из 13

Рабочая программа разработана в соответствии с Федеральным государственным образовательным стандартом высшего образования по направлению подготовки 38.03.02 «Менеджмент», утвержденным приказом Министра образования и науки Российской Федерации № 970 от 12 августа 2020 г.

Рабочая программа утверждена на заседании кафедры Информационного обеспечения и моделирования агроэкономических систем (протокол № 10 от 01.06.2021 г.).

Заведующий кафедрой: Удив А.В. Улезько

Рабочая программа рекомендована к использованию в учебном процессе методической комиссией экономического факультета (протокол № 11 от 25.06.2021 г.).

Председатель методической комиссии *[1] (ИШт)* Е.Б. Фалькович

**Рецензент:** генеральный директор ЗАО «Тенистое» Семилукского района Воронежской области, к. с.-х. н. Михалев Н.В.

# **1. Общая характеристика дисциплины**

### **1.1. Цель практики**

Формирование у обучающихся практических навыков самостоятельного использования ПК как инструмента обработки данных.

## **1.2. Задачи практики**

Закрепление знаний и навыков, полученных студентами по дисциплине «Информационные системы и технологии в профессиональной деятельности»;

Развитие навыков самостоятельного использования ПК для обработки данных и решения экономических задач.

### **1.3. Место практики в образовательной программе**

Блок 2. Практики Часть, формируемая участниками образовательных отношений При очной форме обучения: 2 семестр, при очно-заочной форме обучения: 2 семестр

### **1.4. Взаимосвязь с учебными дисциплинами**

Б1.О.12 Бизнес-планирование Б1.О.13 Информационные технологии в менеджменте Б1.О.14 Информационное обеспечение управления Б1.В.10 Организация сельскохозяйственного производства

### **1.5. Способ проведения практики**

В компьютерных классах ФГБОУ ВО Воронежский ГАУ.

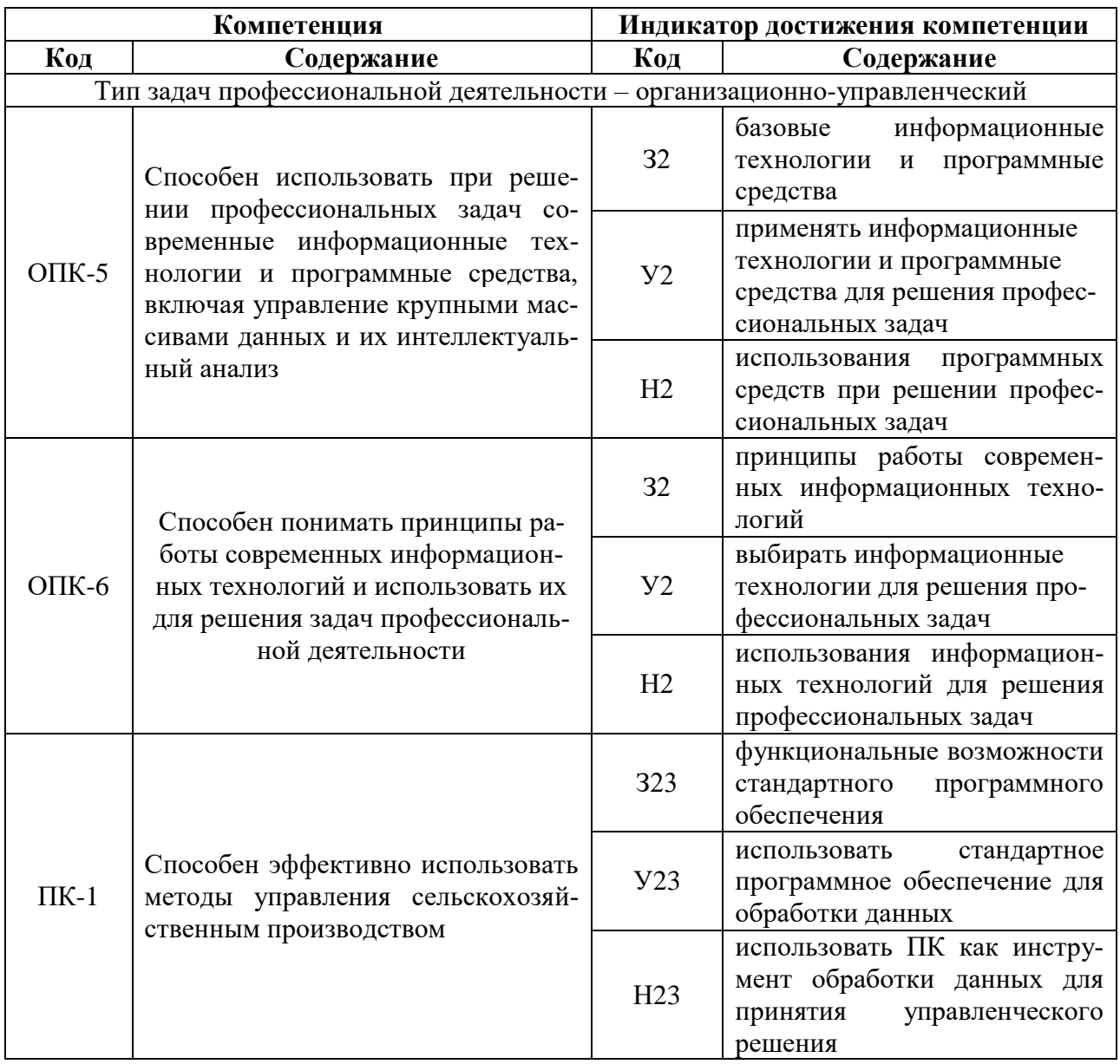

# **2. Планируемые результаты обучения по дисциплине**

# **3. Объем практики и ее содержание 3.1. Объем практики Очная форма обучения**

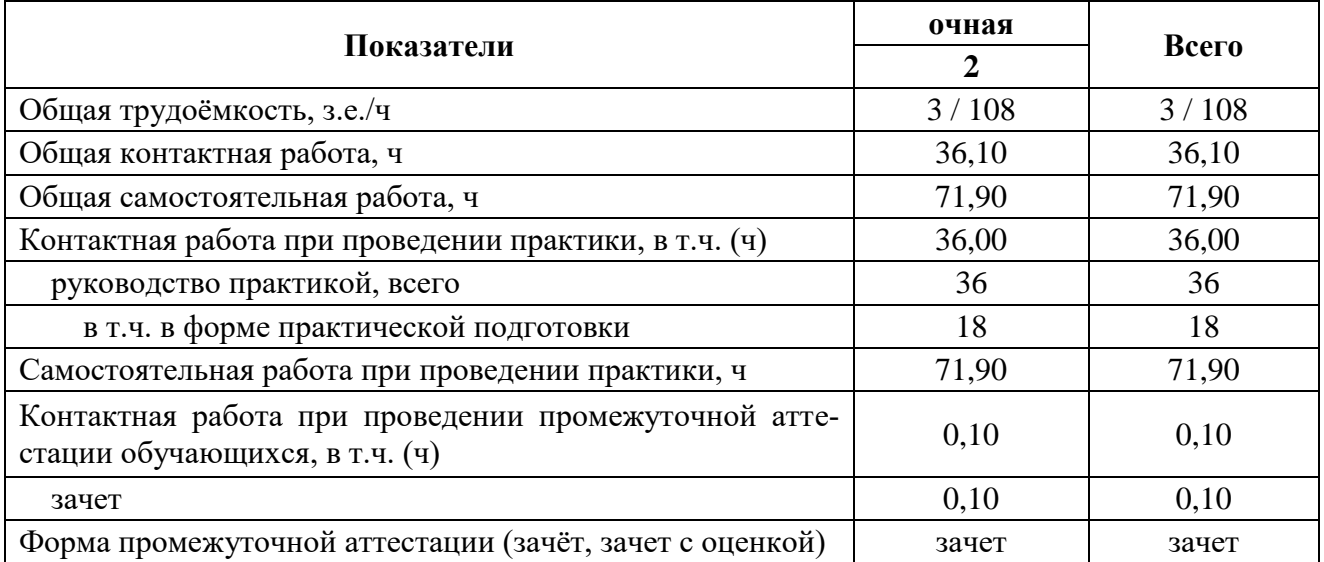

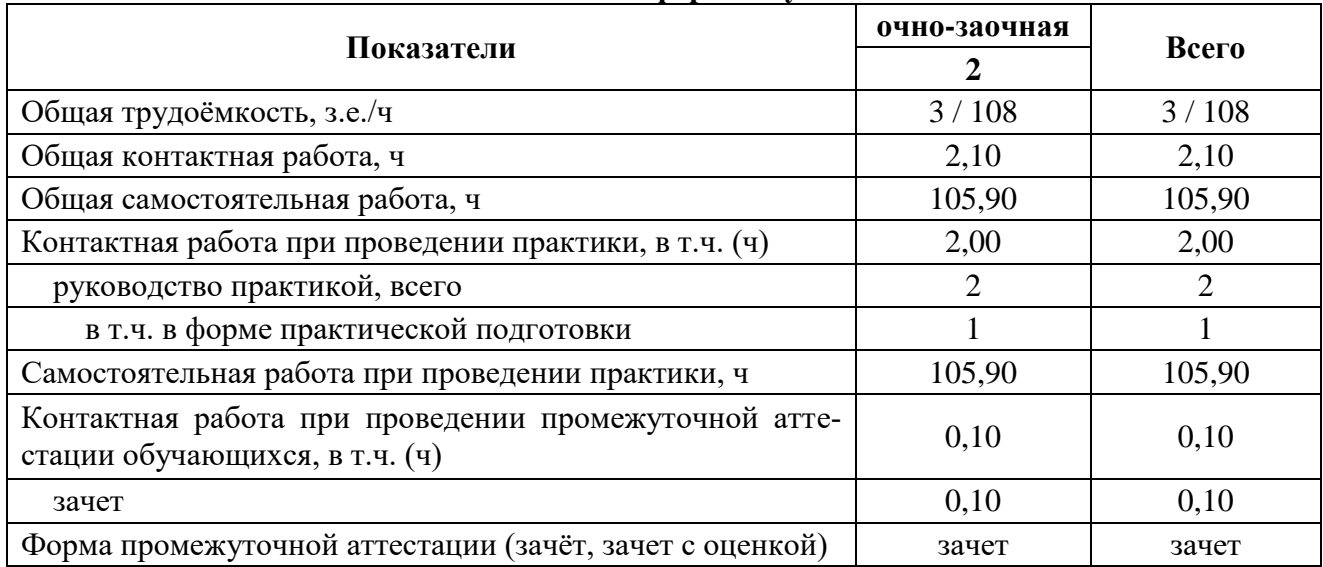

**Очно-заочная форма обучения**

# **3.2. Содержание практики**

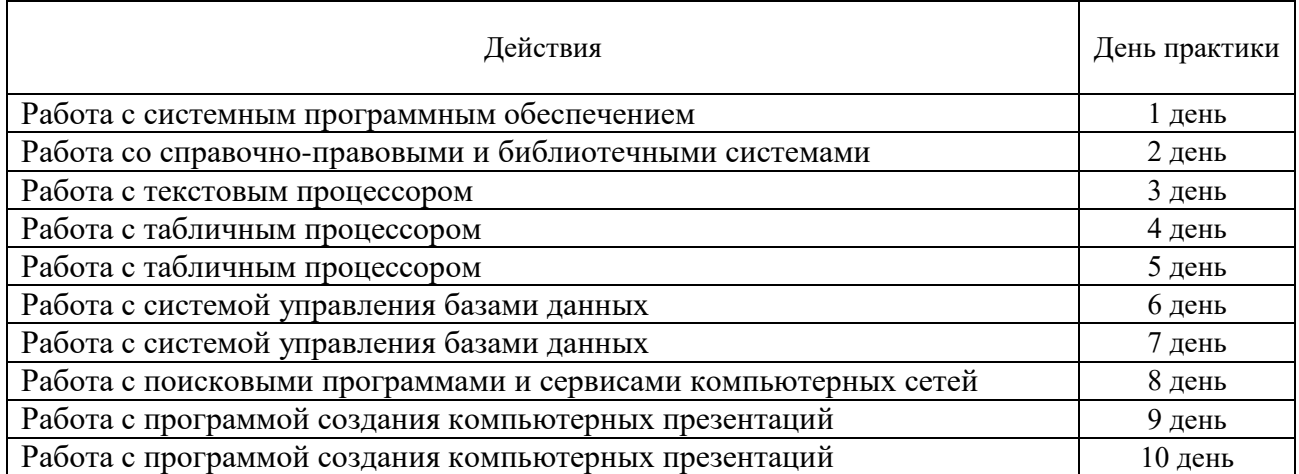

# **4. Фонд оценочных средств для проведения промежуточной аттестации обучающихся по практике 4.1.Этапы формирования компетенций**

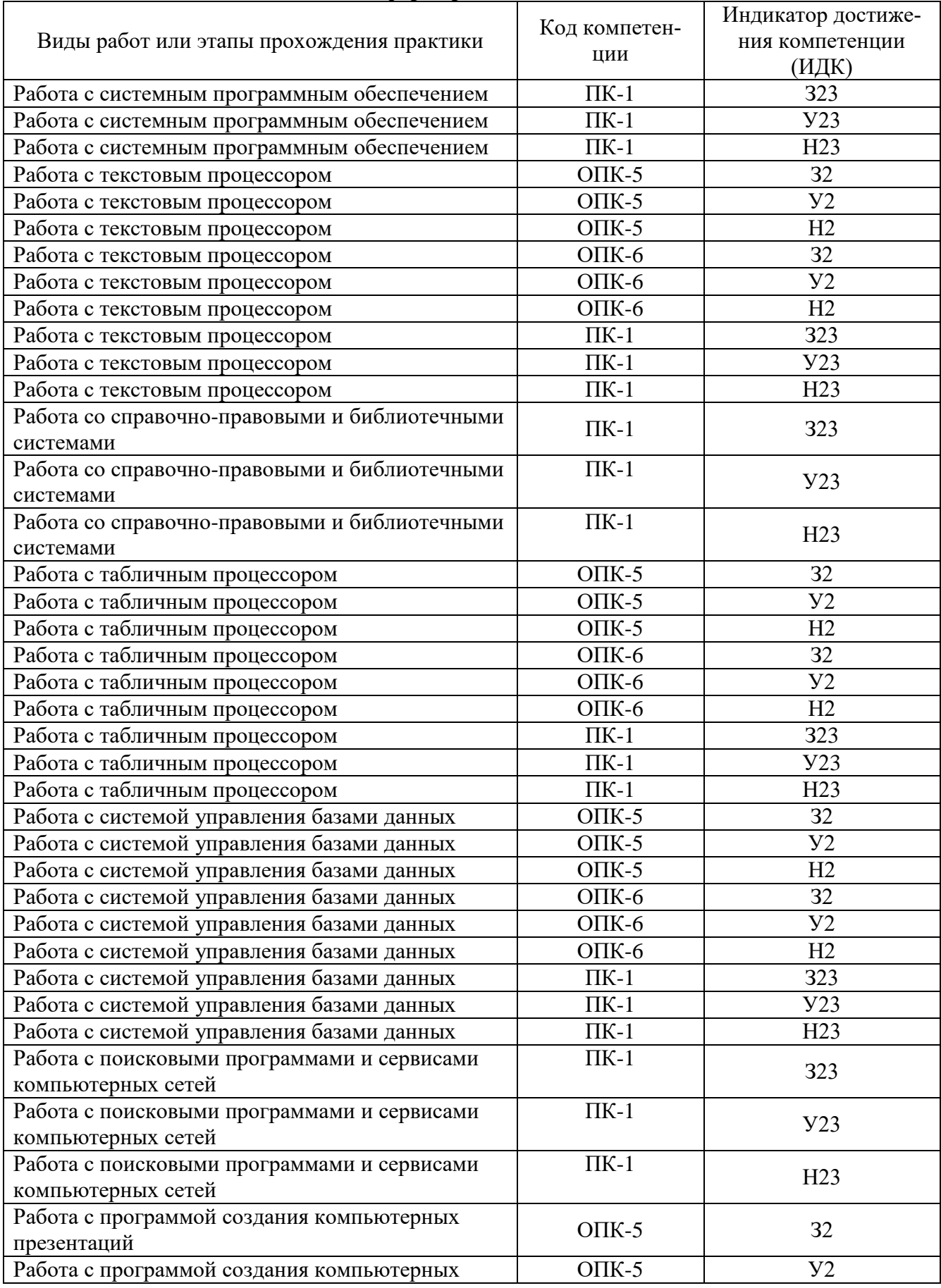

7 стр. из 13

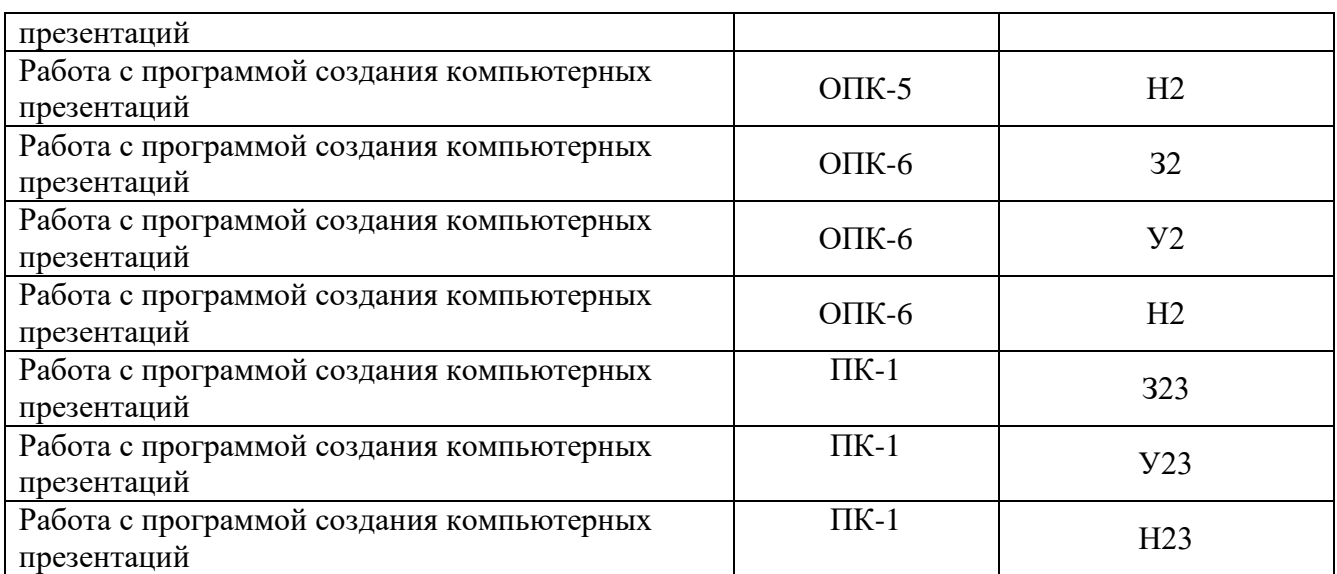

# **4.2. Шкала и критерии оценивания достижения компетенций**

# **Шкала академических оценок результатов практики**

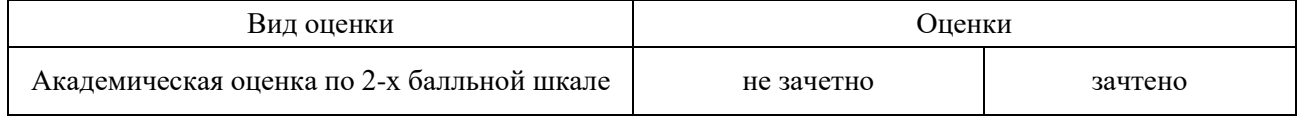

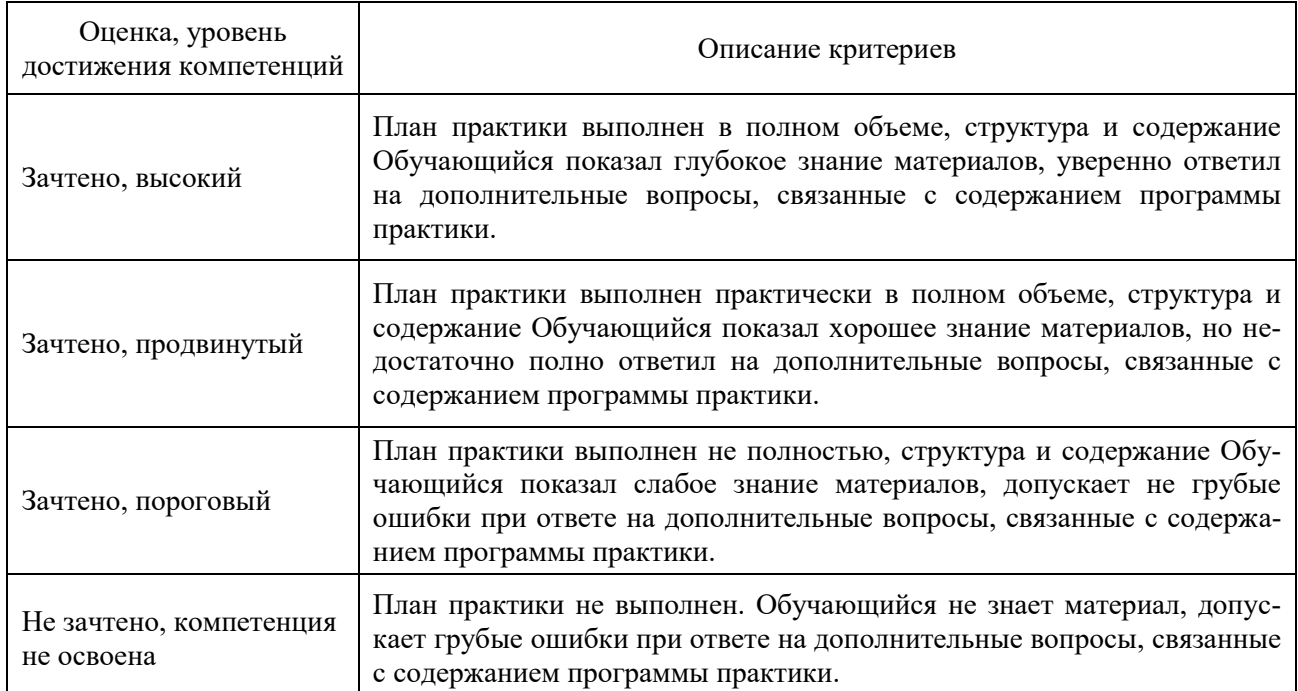

# **Критерии достижения компетенций в ходе практики**

# **4.3. Материалы для оценки достижения компетенций 4.3.1. Вопросы к зачету**

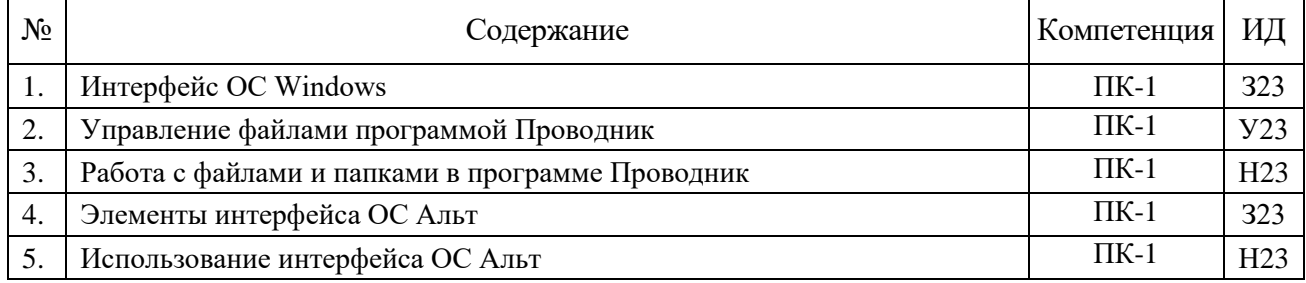

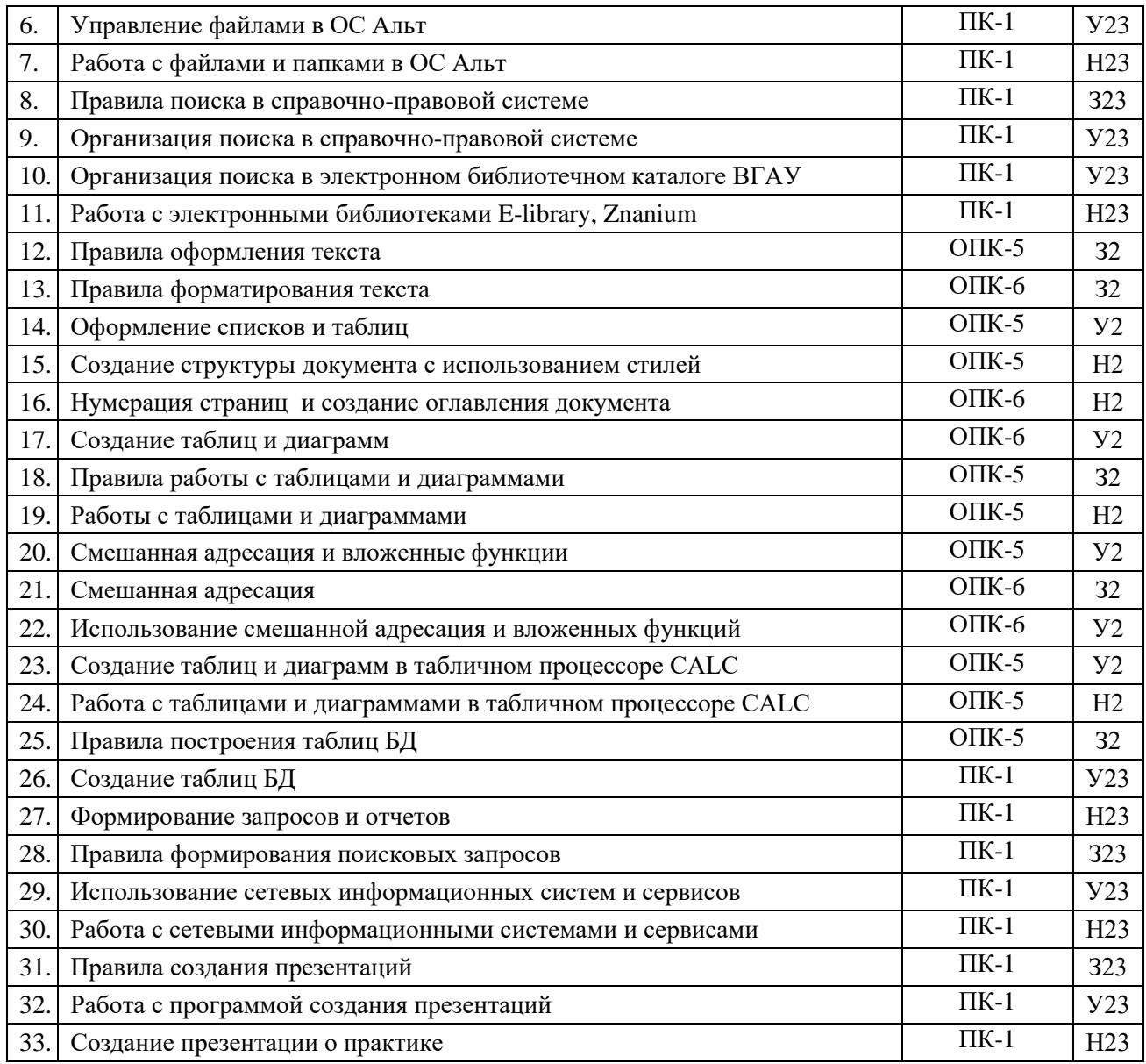

# **4.3.2. Система оценивания достижения компетенций**

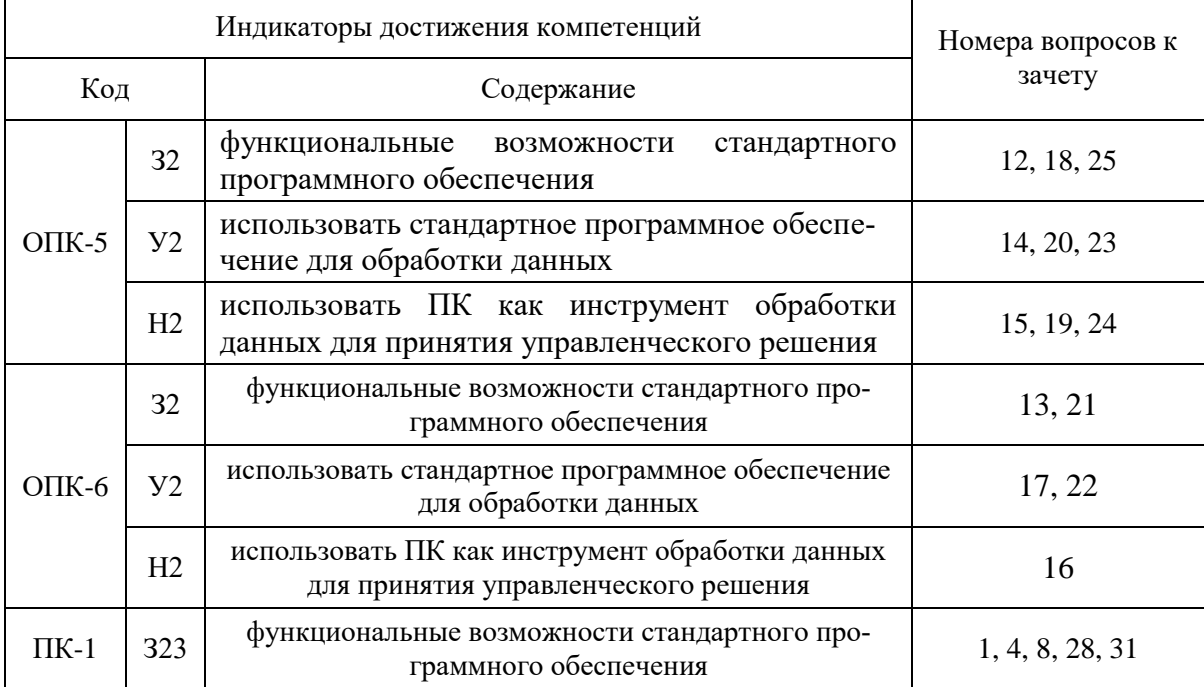

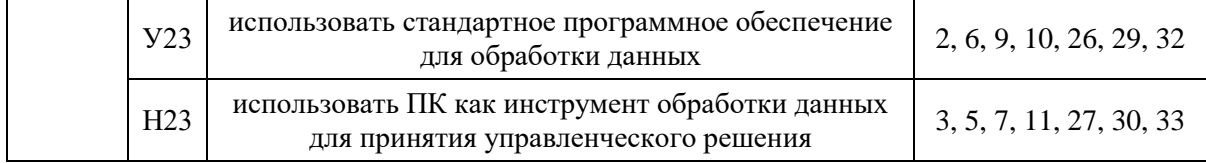

# **5. Учебно-методическое и информационное обеспечение практики**

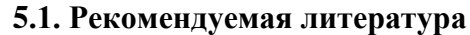

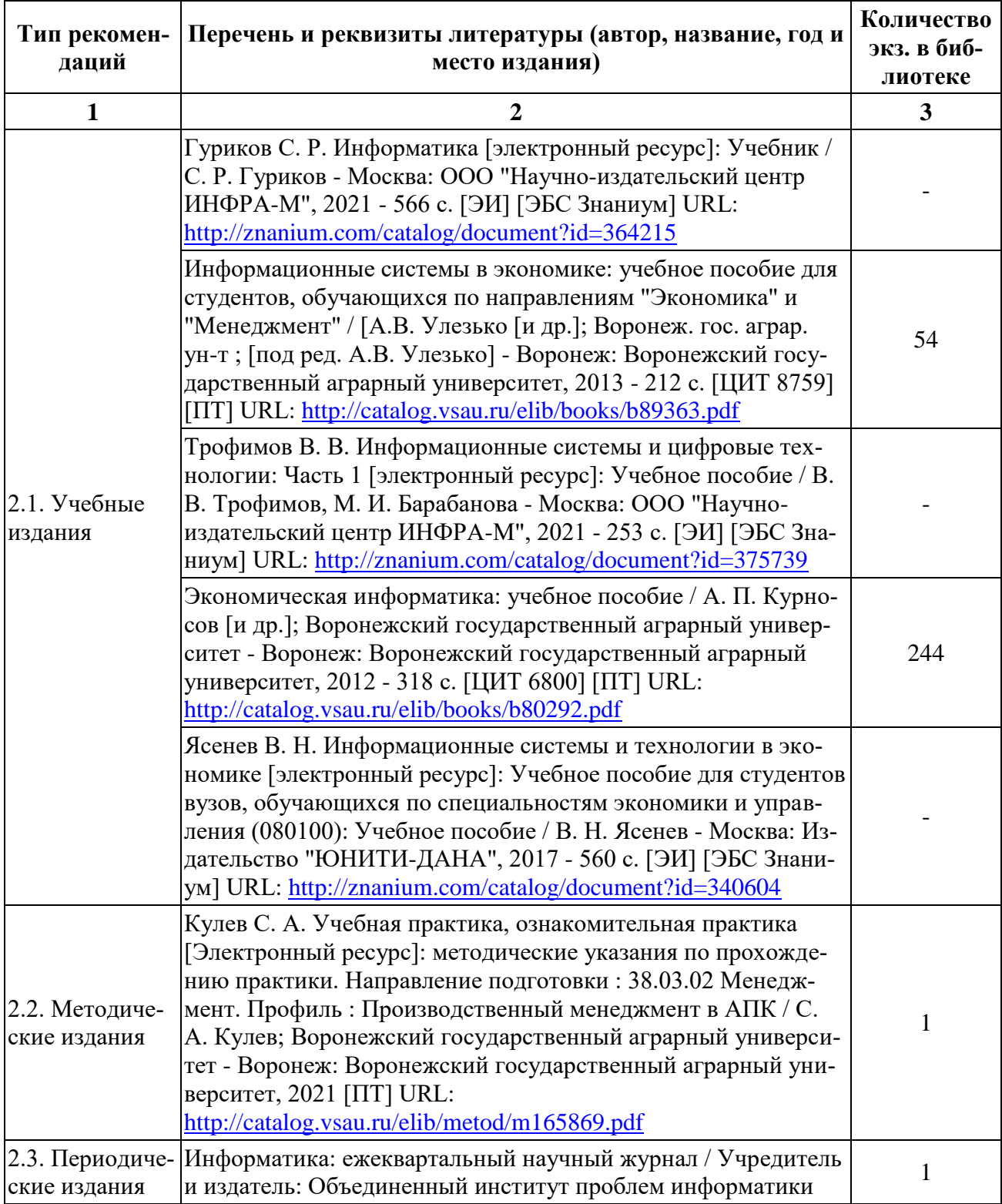

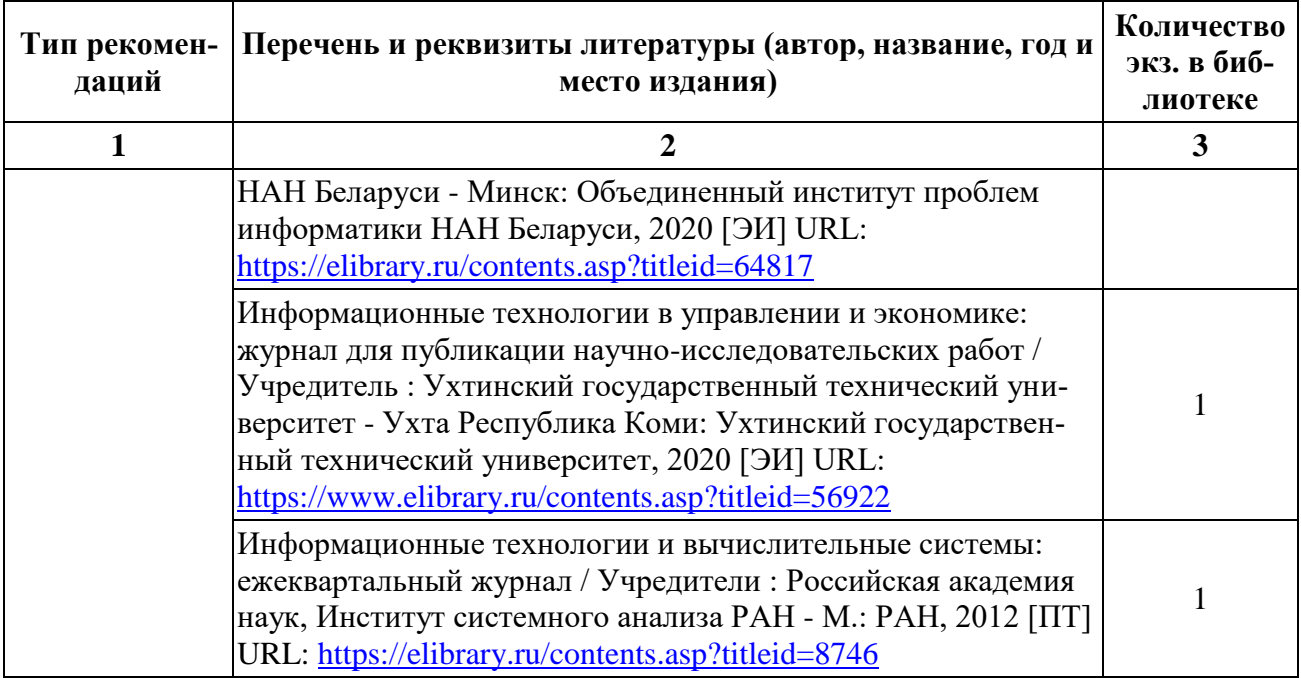

## **5.2. Ресурсы сети Интернет 5.2.1. Электронные библиотечные системы**

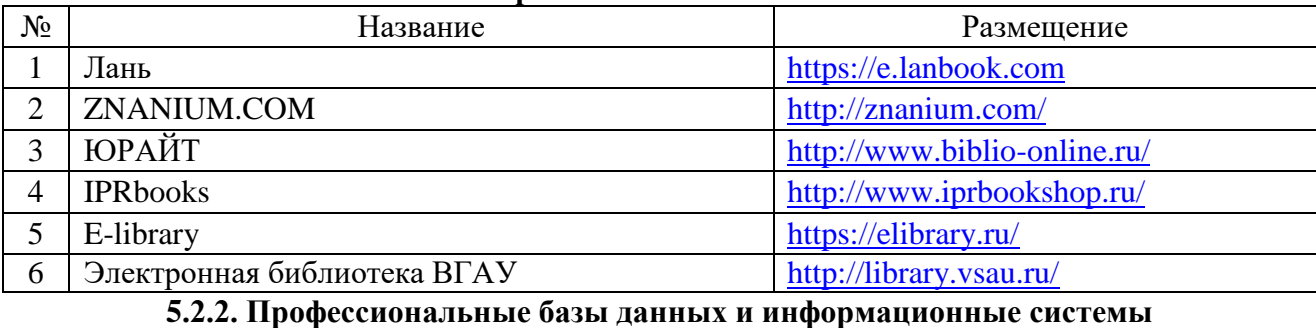

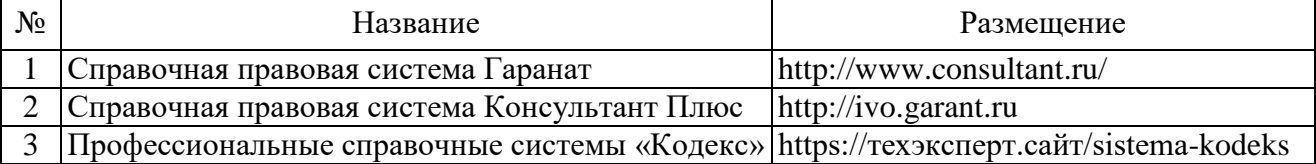

**5.2.3. Сайты и информационные порталы**

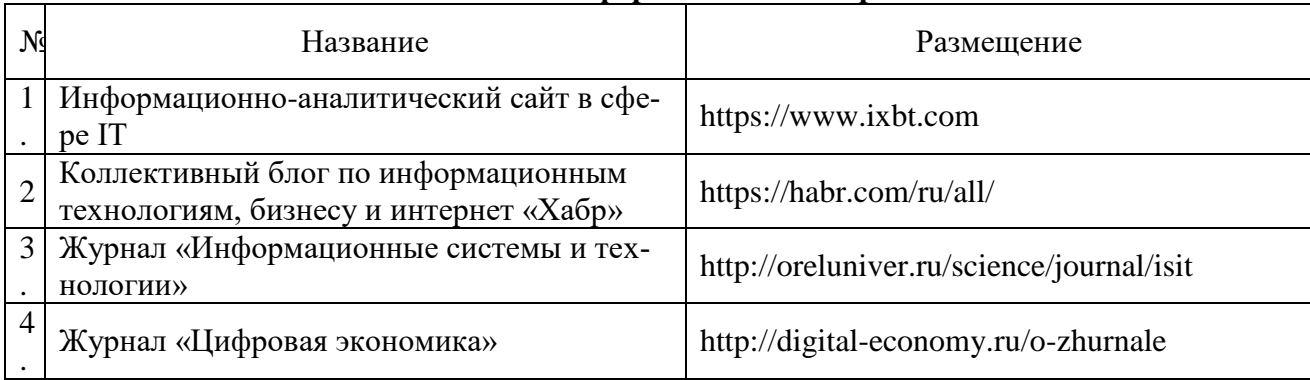

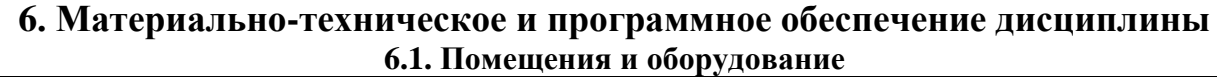

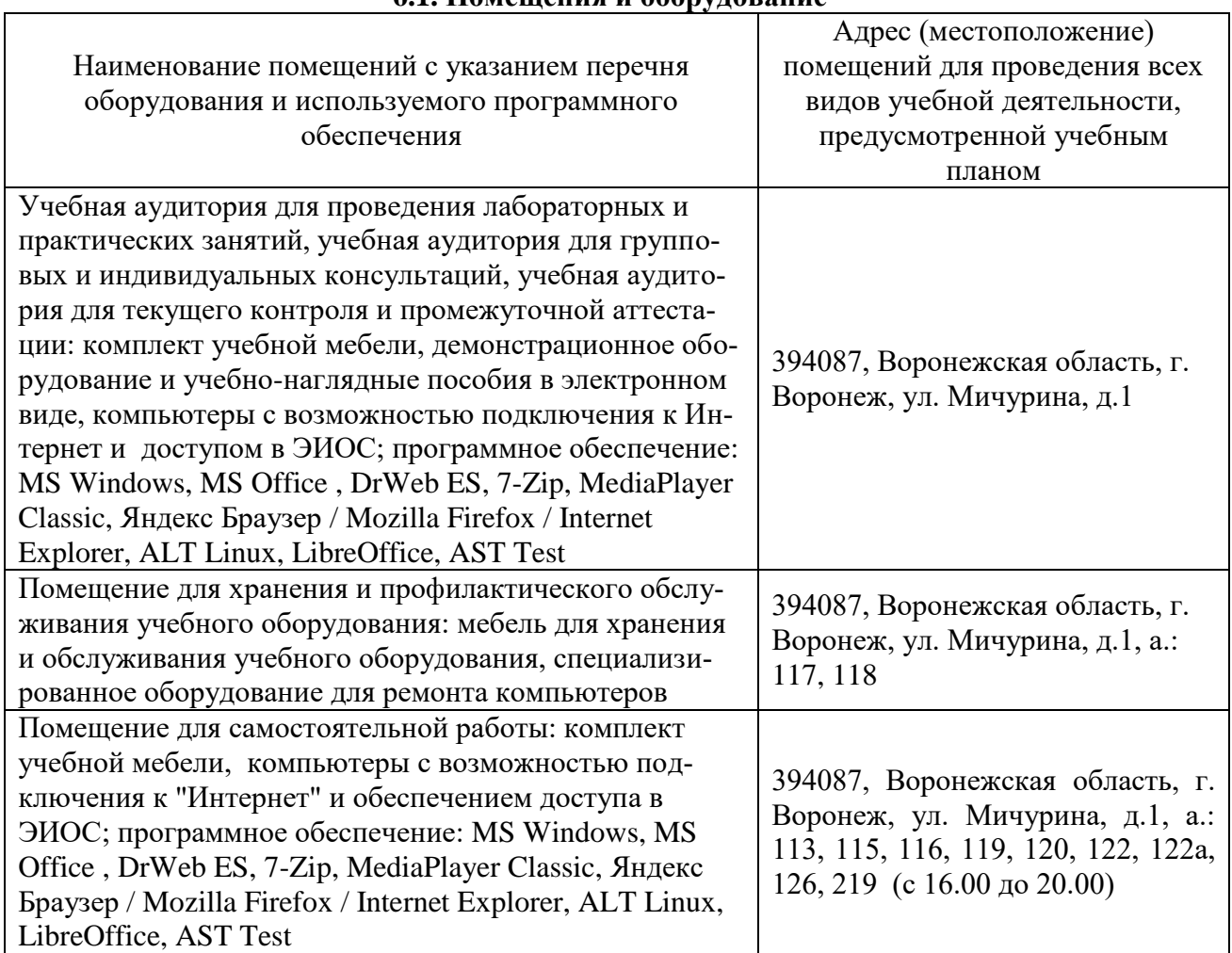

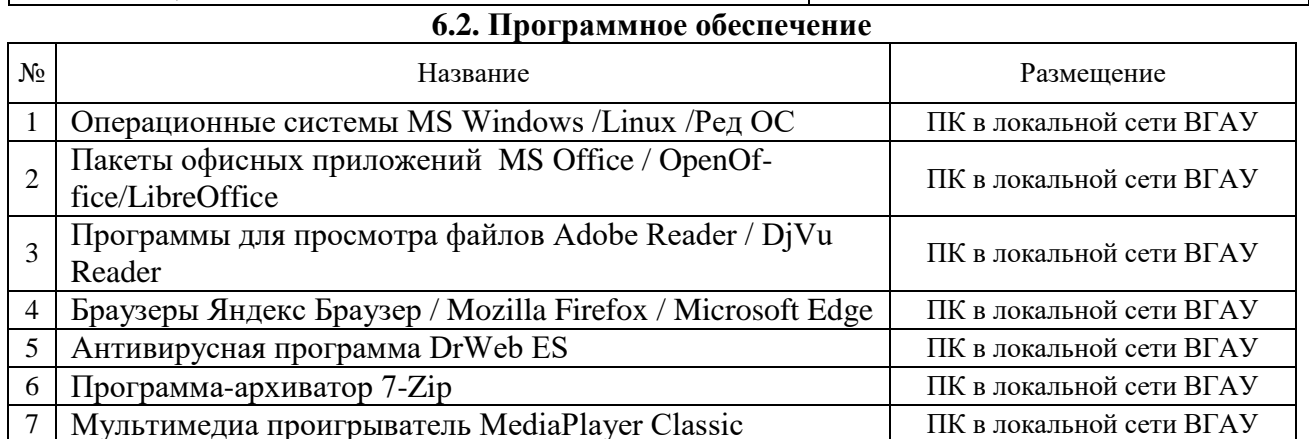

# **7. Междисциплинарные связи**

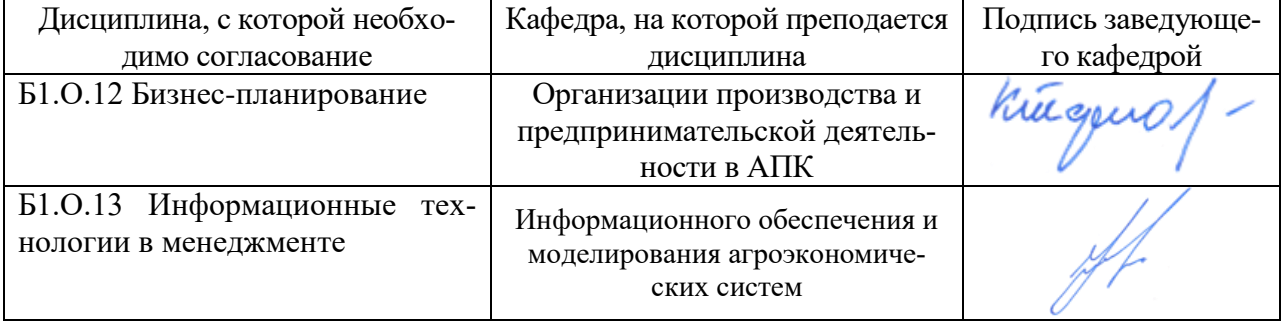

12 стр. из 13

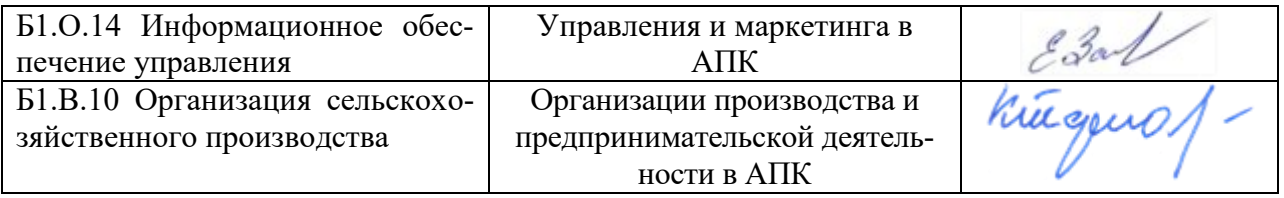

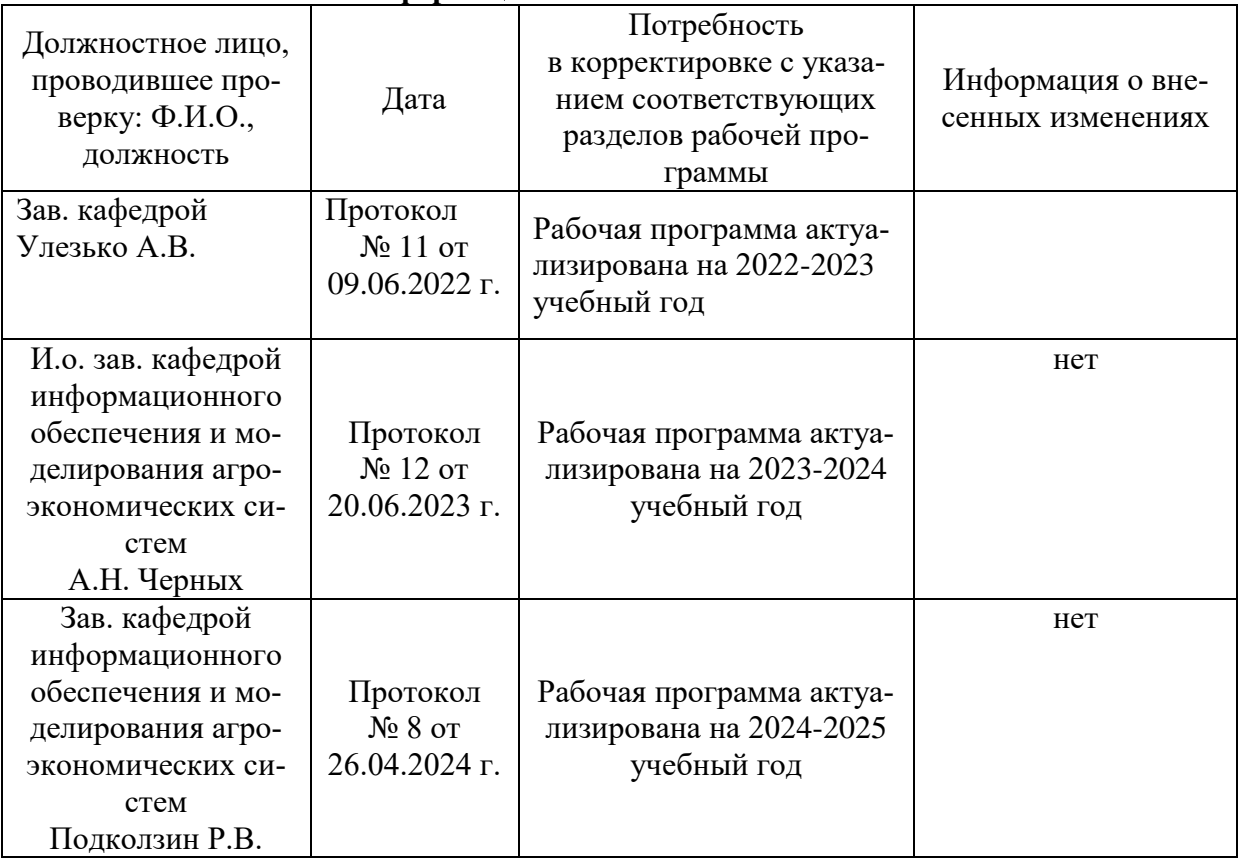

### **Лист периодических проверок рабочей программы и информация о внесенных изменениях**